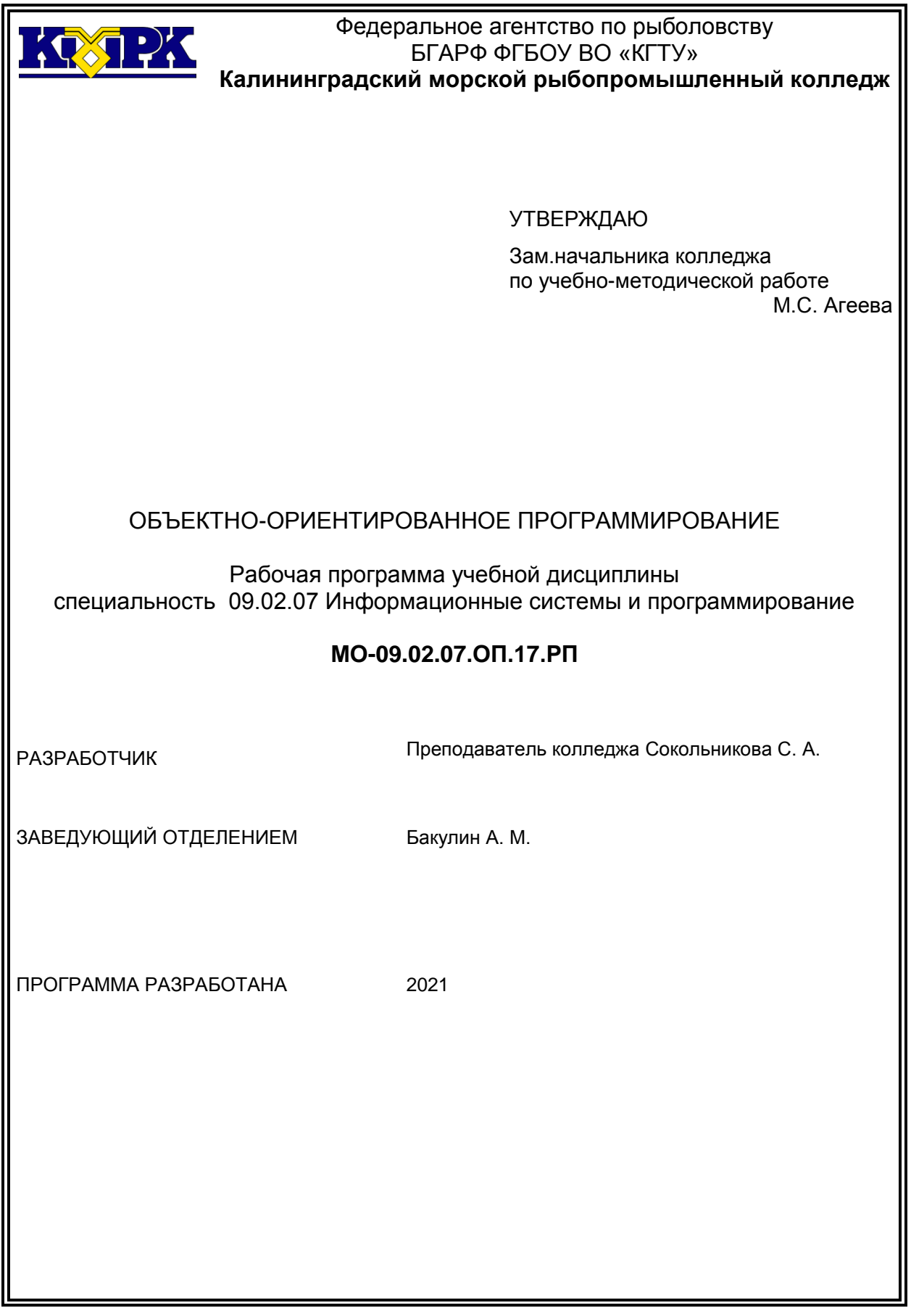

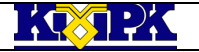

Файл: МО – 09.02.07.ОП.17.РП ОБЪЕКТНО-ОРИЕНТИРОВАННОЕ ПРОГРАММИРОВАНИЕ С.2/9

## **Содержание**

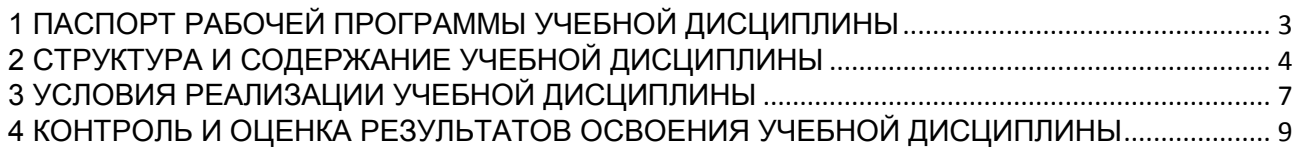

<span id="page-2-0"></span>

## 1 ПАСПОРТ РАБОЧЕЙ ПРОГРАММЫ УЧЕБНОЙ ДИСЦИПЛИНЫ

1.1 Область применения

Рабочая программа учебной дисциплины является вариативной частью программы подготовки специалистов среднего звена в соответствии с ФГОС по специальности СПО 09.02.07 «Информационные системы и программирование»

1.2. Место учебной дисциплины в структуре программы подготовки специалистов среднего звена

Дисциплина входит в цикл ОП «Общепрофессиональные дисциплины».

1.3. Цели и задачи учебной дисциплины – требования к результатам освоения учебной дисциплины:

В результате освоения учебной дисциплины обучающийся должен **уметь:**

У-1 разрабатывать, транслировать, компоновать, производить отладку программ на Delphi; использовать простые и сложные типы данных;

У-2 использовать различные алгоритмы для работы с информацией;

У-3 определять средства прикладных систем, обеспечивающие повышение эффективности применения данных систем;

У-4 применять прикладное обеспечение на различных уровнях.

В результате освоения учебной дисциплины обучающийся должен **знать:**

З-1 типы данных;

З-2 объектно-ориентированную модель Delphi;

З-3 основные принципы визуального, объектно-ориентированного программирования;

З-4 назначение классов и объектов, их свойства и методы;

З-5 инкапсуляцию, наследование, переопределение и полиморфизм, используемый в объектно-ориентированных языках;

З-6 основные виды прикладного программного обеспечения;

З-7 средства повышения эффективности применения прикладного программного обеспечения;

З-8 уровни применения прикладного программного обеспечения, определённые международными стандартами.

В результате изучения дисциплины у обучающегося формируются элементы следующих компетенций:

Файл: МО – 09.02.07.ОП.17.РП | ОБЪЕКТНО-ОРИЕНТИРОВАННОЕ ПРОГРАММИРОВАНИЕ | С.4/9

<span id="page-3-0"></span>ОК 1. Выбирать способы решения задач профессиональной деятельности, применительно к различным контекстам.

ОК 2. Осуществлять поиск, анализ и интерпретацию информации, необходимой для выполнения задач профессиональной деятельности.

ОК 4. Работать в коллективе и команде, эффективно взаимодействовать с коллегами, руководством, клиентами.

ОК 5. Осуществлять устную и письменную коммуникацию на государственном языке с учетом особенностей социального и культурного контекста.

ОК 9. Использовать информационные технологии в профессиональной деятельности.

ОК 10 Пользоваться профессиональной документацией на государственном и иностранном языках.

ПК 2.2. Выполнять интеграцию модулей в программное обеспечение

ПК 2.3 Выполнять отладку программного модуля с использованием специализированных программных средств

ПК 2.4 Осуществлять разработку тестовых наборов и тестовых сценариев для программного обеспечения.

ПК 2.5. Производить инспектирование компонент программного обеспечения на предмет соответствия стандартам кодирования

ПК 3.3 Производить исследование созданного программного кода с использованием специализированных программных средств с целью выявления ошибок и отклонения от алгоритма

ПК 4.3 Выполнять работы по модификации отдельных компонент программного обеспечения в соответствии с потребностями заказчика

### 2 СТРУКТУРА И СОДЕРЖАНИЕ УЧЕБНОЙ ДИСЦИПЛИНЫ

#### 2.1. Объем учебной дисциплины и виды учебной работы

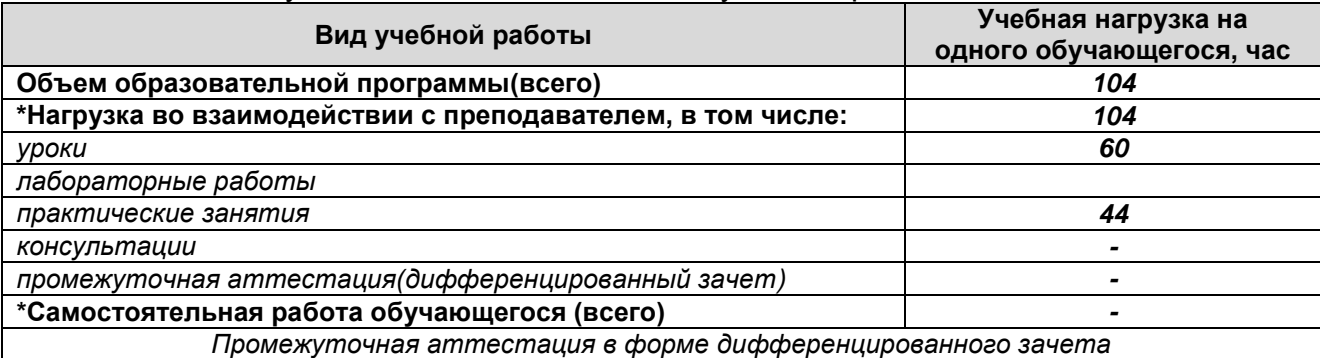

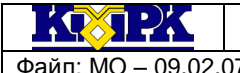

Файл: МО – 09.02.07.ОП.17.РП ОБЪЕКТНО-ОРИЕНТИРОВАННОЕ ПРОГРАММИРОВАНИЕ С.5/9

#### 2.2. Тематический план и содержание учебной дисциплины

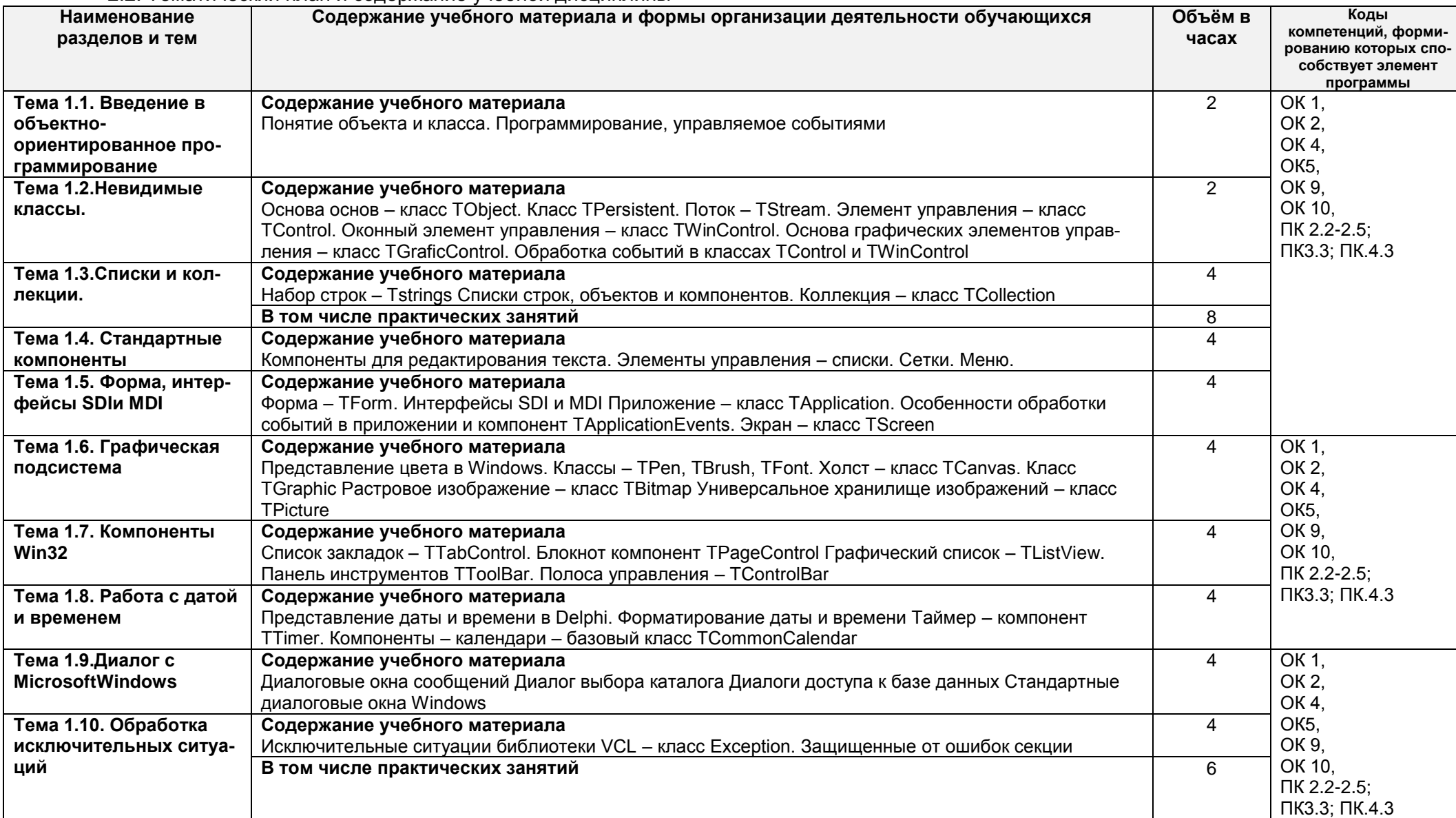

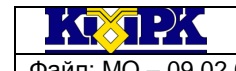

Файл: МО – 09.02.07.ОП.17.РП ОБЪЕКТНО-ОРИЕНТИРОВАННОЕ ПРОГРАММИРОВАНИЕ С.6/9

**Наименование разделов и тем Содержание учебного материала и формы организации деятельности обучающихся Объём в часах Коды компетенций, формированию которых способствует элемент программы Тема 1.11. Динамически подключаемые библиотеки Содержание учебного материала** Назначение DLL. Создание библиотеки ресурсов. Анализ DLL. 4 ОК 1, ОК 2, ОК 4, ОК5, ОК 9, ОК 10, ПК 2.2-2.5; ПК3.3; ПК.4.3 **В том числе практических занятий** 8 **Тема 1.12. Процессы и потоки в среде Windows. Содержание учебного материала** Процессы и многозадачность. Элементарный поток – класс TThread. Синхронизация процессов и потоков.  $\overline{A}$ **В том числе практических занятий** 8 **Тема 1.13. Обмен данными между процессами Содержание учебного материала** Буфер обмена – класс TClipboard Обмен сообщениями между процессами. Динамический обмен данными. Файлы, отображаемые в память.  $\overline{A}$ **Тема 1.14. Многокомпонентная модель объектов (COM) Содержание учебного материала** Элементы COM-приложения и интерфейс 4 ОК 1, ОК 2, ОК 4, ОК5, ОК 9, ОК 10, ПК 2.2-2.5; ПК3.3; ПК.4.3 **В том числе практических занятий** 8 **Тема 1.15.Сотрудничество с MicrosoftOffice. Содержание учебного материала** Инициализация и деинсталляция объекта автоматизации Текстовый процессор MicrosoftWord 4 **В том числе практических занятий** 6 **Тема 1.16. Связывание и внедрение объектов – технология OLE. Содержание учебного материала** OLE – контейнер – компонент TOLEContainer Практическая работа 7. Пример приложения OLE – контейнера.  $\overline{2}$ **Тема 1.17. Мультимедиа Содержание учебного материала** Проигрыватель мультимедиа – компонент TMediaPlayer. Итоговое занятие  $\overline{2}$ **Примерная тематика практических занятий:** Настройка поведения Delphi при обработке ИС. Создание шаблона динамической библиотеки в Delphi Пример простого многопоточного приложения. Пример COM-проекта Реализация COM-объекта в Delphi – класс TComObject Пример универсального генератора отчетов. Электронные таблицы MicrosoftExcel Пример универсального генератора отчетов (продолжение). Пример приложения OLE - контейнера (44) ОК 1, ОК 2, ОК 4, ОК5, ОК 9, ОК 10, ПК 2.2-2.5; ПК3.3; ПК.4.3 **Консультации** - **Промежуточная аттестация** - **Всего** 104

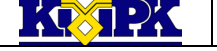

<span id="page-6-0"></span>

Файл: МО – 09.02.07.ОП.17.РП ОБЪЕКТНО-ОРИЕНТИРОВАННОЕ ПРОГРАММИРОВАНИЕ С.7/9

# 3 УСЛОВИЯ РЕАЛИЗАЦИИ УЧЕБНОЙ ДИСЦИПЛИНЫ

## 3.1 Материально-техническое обеспечение учебной дисциплины

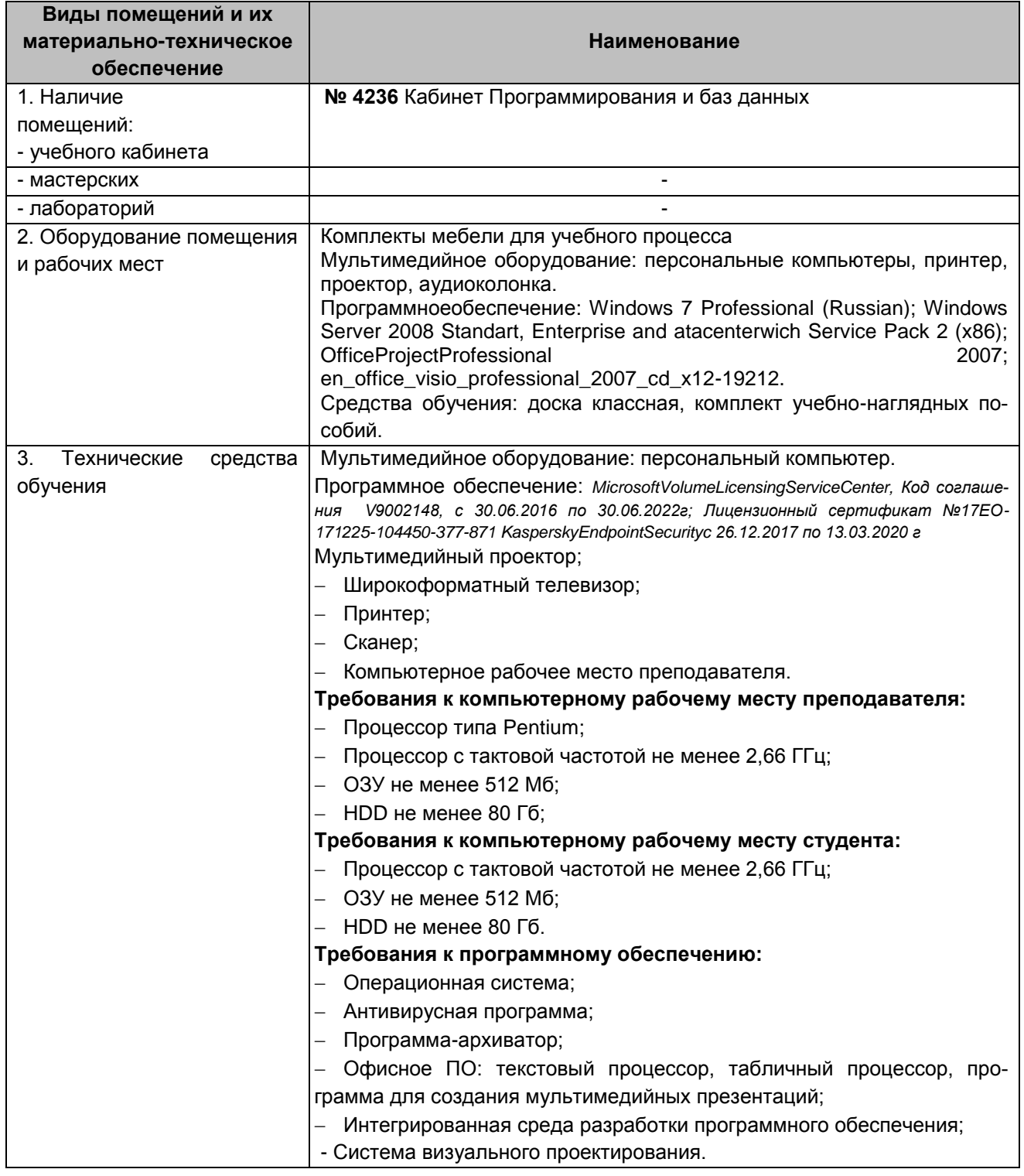

 $\frac{1}{2}$   $\frac{1}{2}$   $\frac{1}{2}$   $\frac{1}{2}$   $\frac{1}{2}$ 

КМРК БГАРФ ФГБОУ ВО «КГТУ» Файл: МО – 09.02.07.ОП.17.РП ОБЪЕКТНО-ОРИЕНТИРОВАННОЕ ПРОГРАММИРОВАНИЕ С.8/9

## 3.2 Учебно-методическое и информационное обеспечение учебной дисципли-

ны

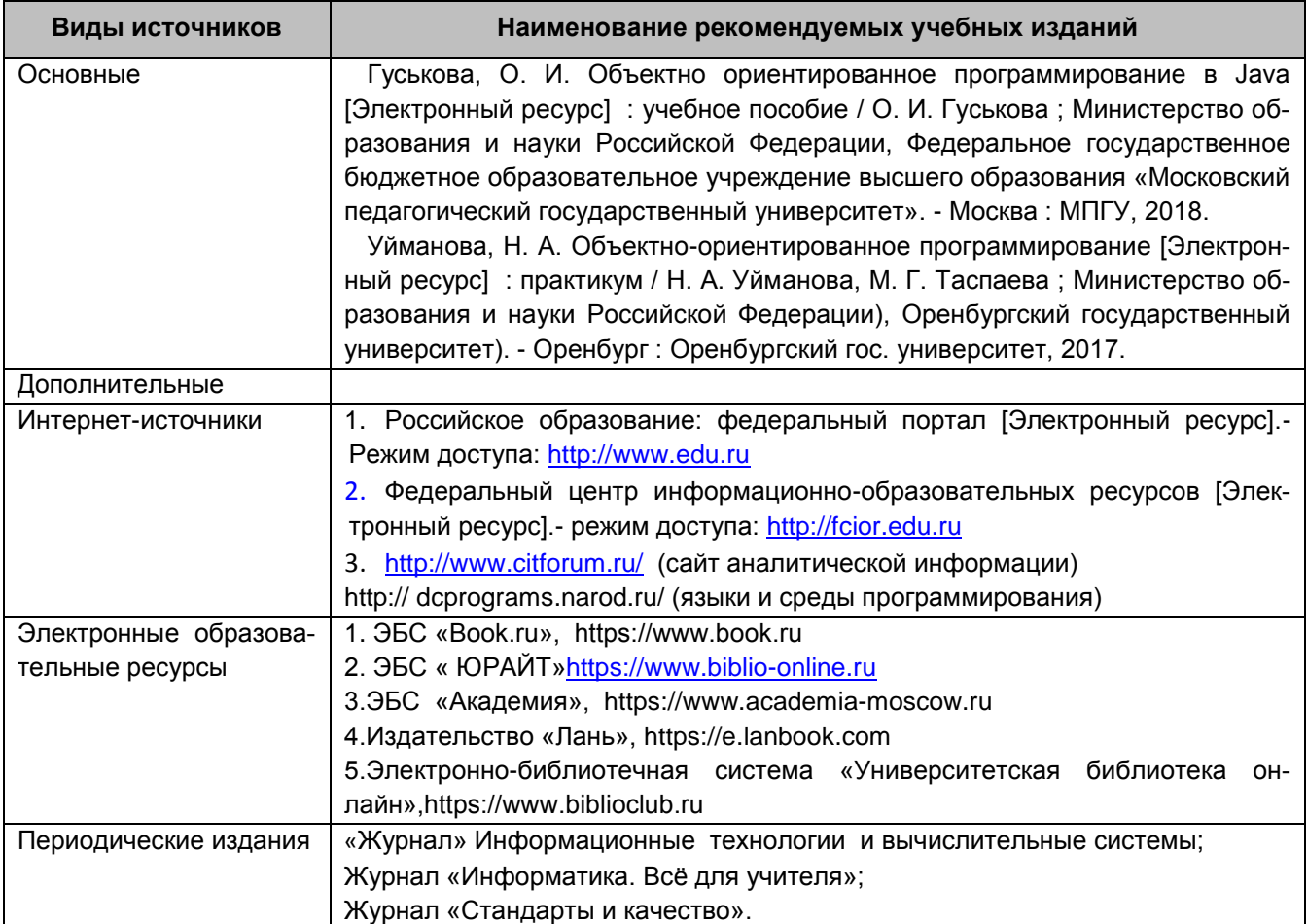

 $100123$ 

КМРК БГАРФ ФГБОУ ВО «КГТУ» Файл: МО – 09.02.07.ОП.17.РП ОБЪЕКТНО-ОРИЕНТИРОВАННОЕ ПРОГРАММИРОВАНИЕ С.9/9

<span id="page-8-0"></span>4 КОНТРОЛЬ И ОЦЕНКА РЕЗУЛЬТАТОВ ОСВОЕНИЯ УЧЕБНОЙ ДИСЦИПЛИ-НЫ

Контроль и оценка результатов освоения учебной дисциплины осуществляется преподавателем в процессе *проведения практических занятий, тестирования, а также выполнения обучающимися индивидуальных заданий, исследований, промежуточной аттестации*

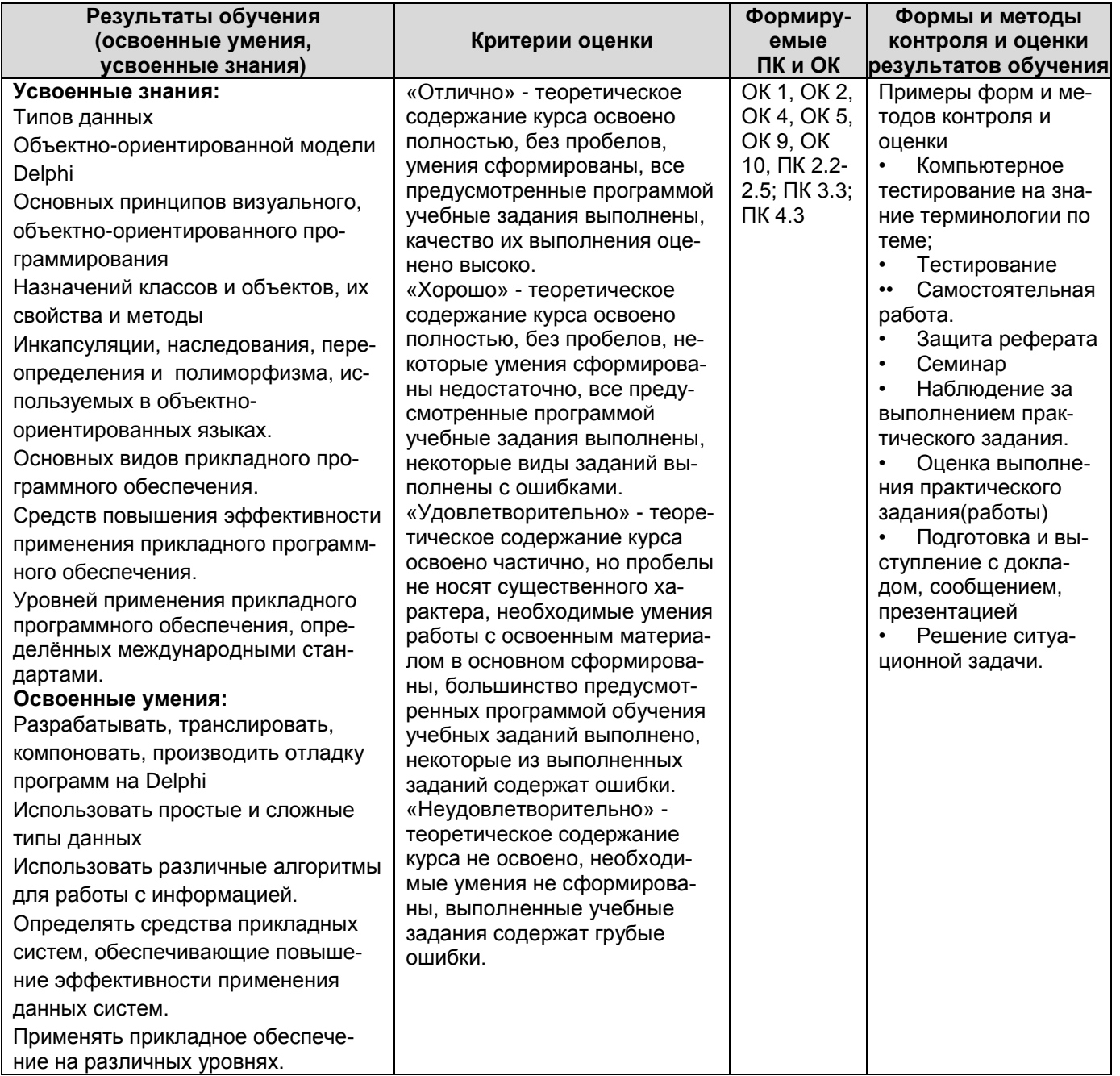